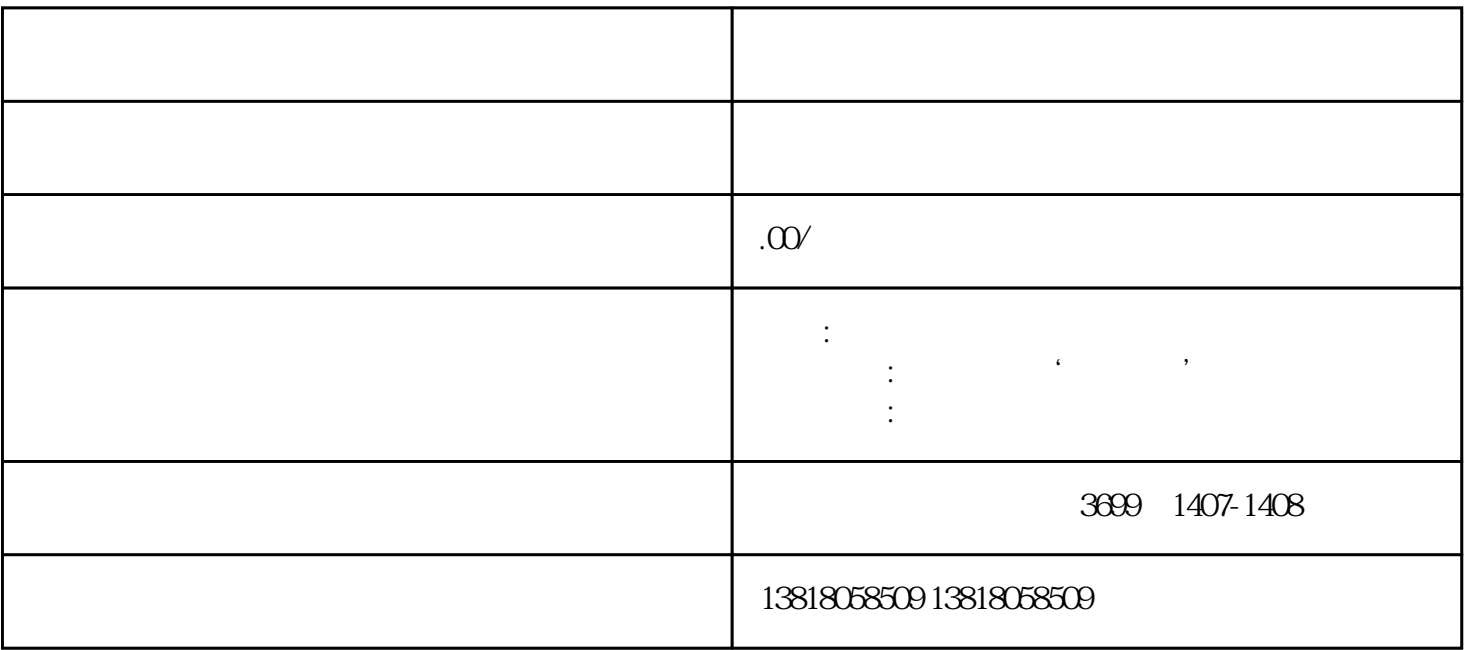

 $\alpha$  and  $\beta$ 

- 2  $\overline{3}$ 4. 办理结果通知
	- $1.$
- $2.$ 
	- $\overline{3}$
- $4.$
- $5.$
- $6$